# **Al Campus**

### At a Glance – Creating a Quiz

Many people make use of quizzes on AI Campus. You can use the quiz to check the level of learning, to repeat knowledge or as an examination format at the end of a course lesson. Here we provide a brief and concise description of the content and educational aspects that are crucial for creating quizzes on AI Campus.

### **1. Consider learning objectives**

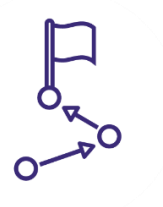

- When developing quizzes for your courses, make sure you are guided by the learning content that the quiz should be related to.
- Also remember the learning objectives for the entire course and if you have defined them – for the part in question. Your quiz should help achieve the learning objectives.
- Make sure that your quiz only relates to the content covered in the relevant part of the course.
- **●** Use our quiz template to plan your quiz. It will make it easier for you to compare your quiz with the course content and learning objectives.

### **2. Assessed vs non-assessed quiz**

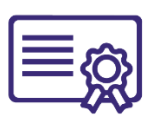

- **●** You can create quizzes as self-tests, which means the points are merely for checking personal progress and are not included in the final result.
- You can also set quizzes to be graded ('main'). In this case, the points count towards the final result, which is displayed on the course certificate and on the participants' progress indicator.

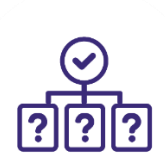

### **3. Develop quiz questions**

- You can define quiz questions as multiple-choice/multiple-answer questions as well as open-response questions.
- For multiple-choice questions, there is exactly one correct answer; for multiple-answer questions, one or more answers may be correct.
- **●** Multiple-choice/multiple-answer questions are particularly suitable for reproducing specific learning content with a clear and scalable link to being 'true/false'.
- **●** Open-response questions are suitable if learners need to use content or reproduce content independently.
- The questions should be worded clearly and unambiguously. Only one aspect should be dealt with per question.

## **Al Campus**

- You can use keywords to formulate quiz questions to make it easier for learners to complete them. In this case, use a keyword from the associated learning content when formulating the question.
- Before you activate a quiz, you should test it! Weaknesses and errors of logic are often only revealed in such a test. Check that your questions and the possible solutions are worded clearly and unambiguously, and that the questions are appropriate for the course level and target audience.

#### **4. Bonus tasks**

- **●** Generally, you can also assign bonus tasks in courses. These are quizzes that students can do optionally in order to improve their scores, for example.
- **●** Bonus tasks are designed in the same way as the regular tasks and should also be scored according to the same concept.

#### **5. Define difficulty levels**

- Your quiz questions and the respective answer options should be appropriate to the learning content and the course level.
- You can vary the level of difficulty of a quiz, for example, by formulating the question in such a way that knowledge only needs to be reproduced or knowledge applied.
- When determining the levels of difficulty, use the Bloom taxonomy of learning objectives. By sorting your quiz questions and their answers here, you will quickly get a feel for which questions may be more difficult for students and which may be easier to answer.
- Test the difficulty of your quiz! Ask the people who are testing your quiz to give you feedback about how much difficulty they consider appropriate, too high or too low, and adjust your quiz accordingly if necessary.

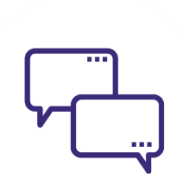

#### **6. Define possible answers**

- **●** Now define the answers to all questions. Make sure that the correct answers are clearly visible in the learning material that the quiz is referring to.
- In multiple-choice quizzes, make sure that the correct answer is clearly different from the wrong ones. Depending on the level of difficulty, it may only be about nuances. If in doubt, test the questions with students and get feedback!
- If you are asking for open answers, you should also formulate the correct answer. Define keywords and synonyms that are relevant for the 'correct answer' rating. Our quiz template will help you.

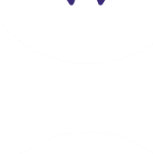

### **Al Campus**

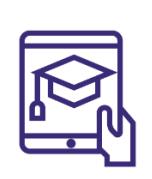

### **7. Award points**

- You can award points for quiz questions. You can assign a score multiplier for each question.
- For multiple-choice tasks, there is exactly one right answer. If selected correctly, the participant will receive the specified number of points for the task. If the wrong answer is clicked on, the participant will receive 0 points for the question.
- In the case of multiple-answer questions, the scores are calculated in the following way if the answers are correct: the maximum number of points is divided by the number of correct options. This value is used as the base value. For every correct option that has been chosen correctly, the base value is assigned and for every wrong alternative the base value is deducted. If the overall score is negative, 0 points are awarded.
- In the case of multiple-answer questions, we recommend that the number of possible points should NOT be based on the number of correct answers. When designing a course, you should base the score allocation for each quiz question both on the level of difficulty of the question and in relation to the total course effort.
- We recommend awarding between 1 and 3 points per question to ensure consistency within the AI Campus platform.

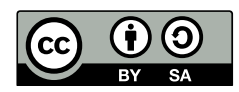

This work is licensed under a [Creative Commons Attribution-ShareAlike 4.0 International licence](https://creativecommons.org/licenses/by-sa/4.0/deed.de) [\(CC BY-SA 4.0\).](https://creativecommons.org/licenses/by-sa/4.0/deed.de) Organisational logos and – if indicated – individual images and visualisations are excluded from this license.

Citation advice: AI Campus (2022). At a Glance – Creating a Quiz. Version 1.1. Berlin: AI Campus.

#### CONTACT US

**AI Campus | Stifterverband**

Tempelhofer Ufer 11 10963 Berlin, Germany

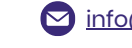

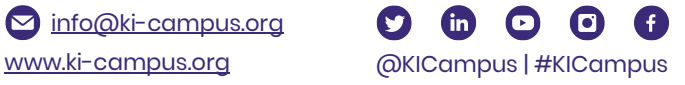